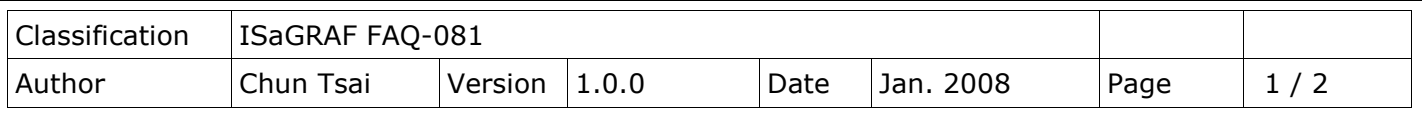

## **How to measure +/-150VDC in ISaGRAF controllers plus the I-87017W-A5 I/O card?**

ISaGRAF controllers support the I-87017W-A5 I/O module to measure +/-150VDC or +/-50VDC since below driver version.

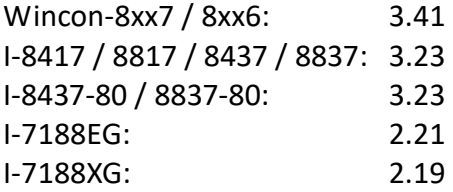

Please download the new released driver and the "ICP DAS Utilities For ISaGRAF" at

<https://www.icpdas.com/en/download/show.php?num=368&nation=US&kind1=&model=&kw=ISaGRAF> if yours is old.

Please visi[t http://www.icpdas.com/en/product/I-87017W-A5-G](http://www.icpdas.com/en/product/I-87017W-A5-G) for more information about the I-87017W-A5.

To use the I-87017W-A5 in the Wincon-8xx7's slot 1 through 7 or in the I-8xx7's slot 0 through 7. Please connect "i87017a5" in the ISaGRAF I/O connection window.

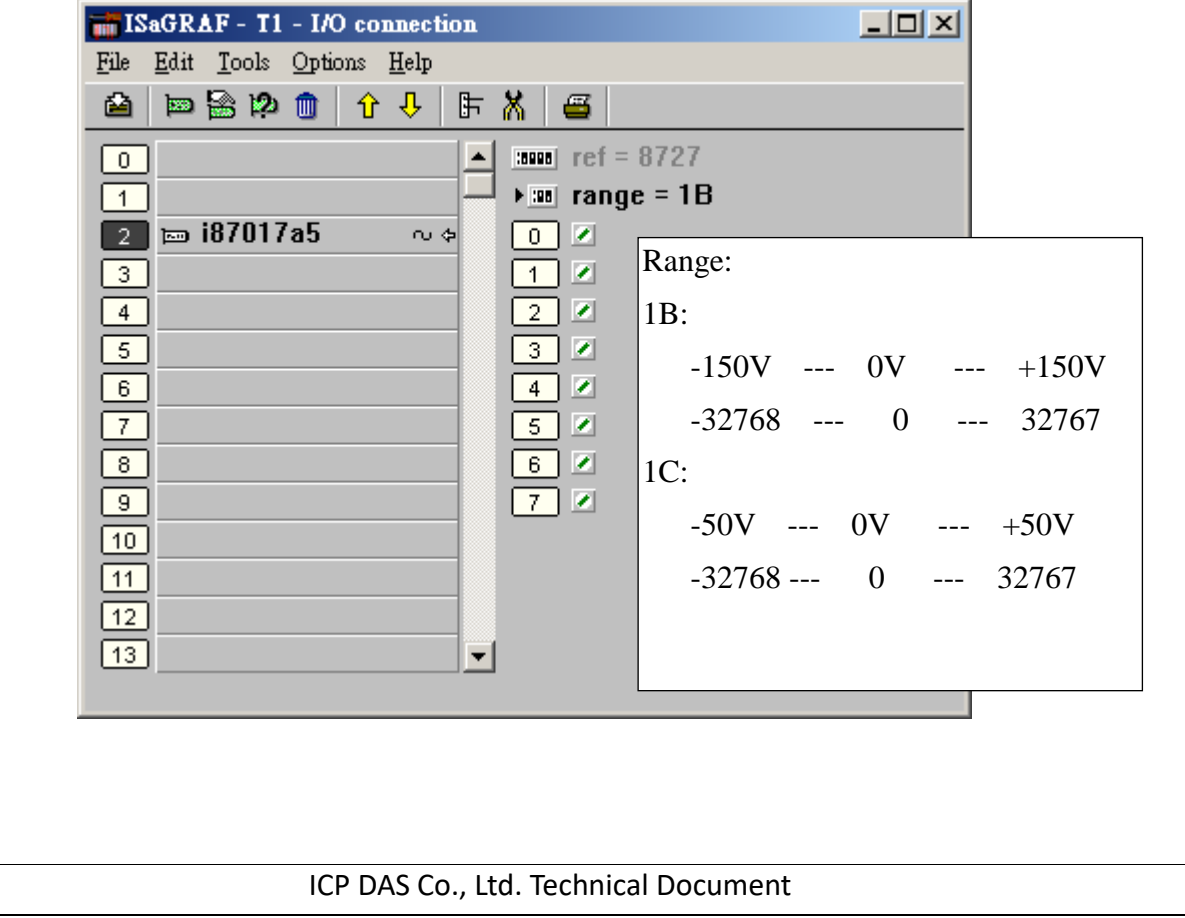

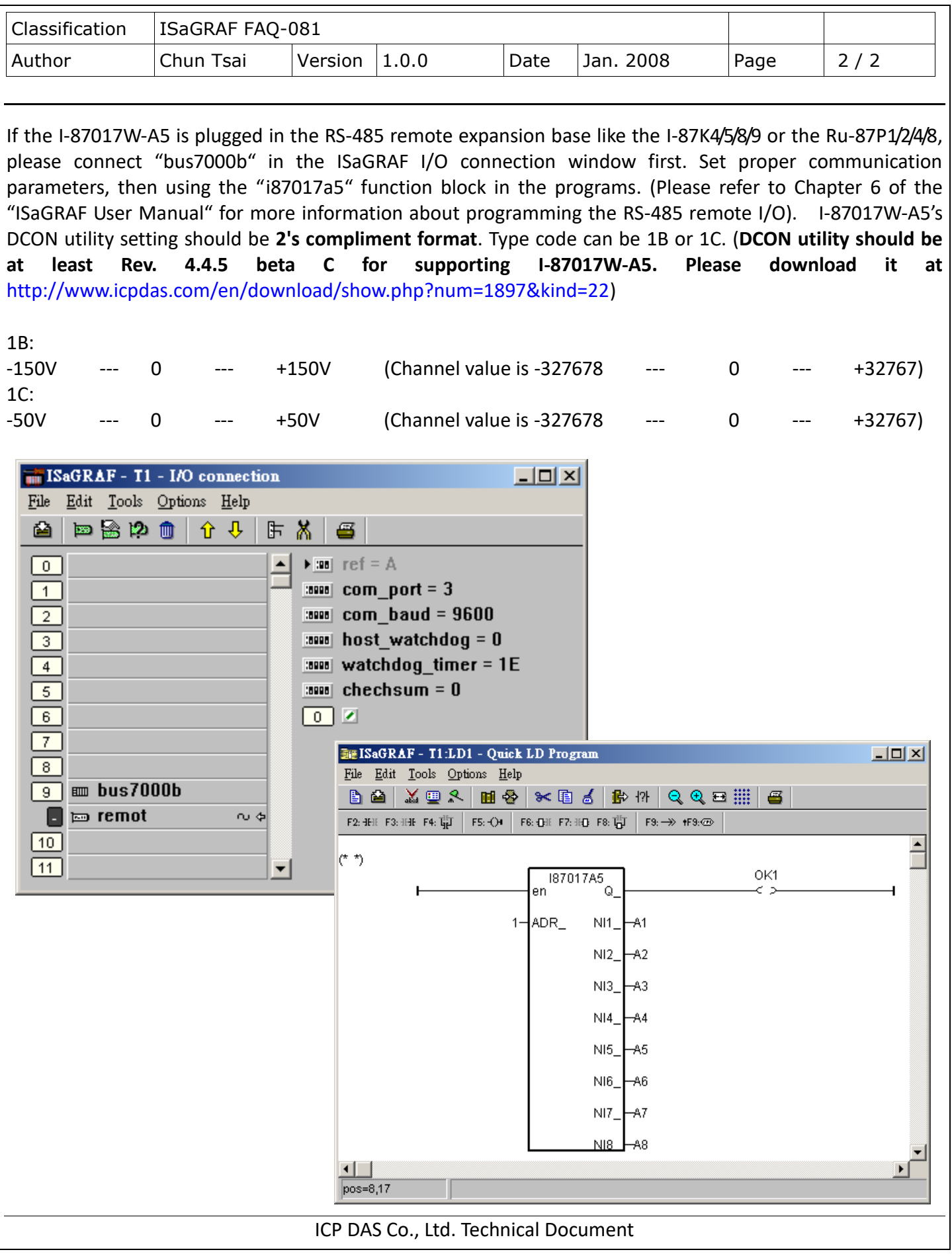